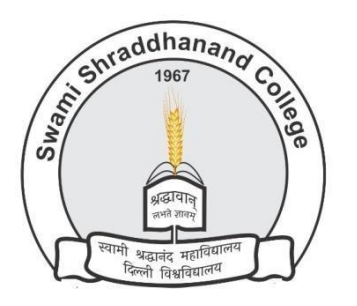

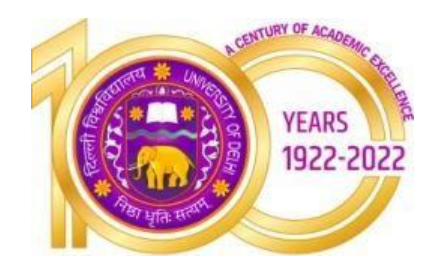

## **Swami Shraddhanand College (University of Delhi)** Alipur, Delhi- 1100036

[www.ss.du.ac.in](http://www.ss.du.ac.in/)

## **Lesson Plan**

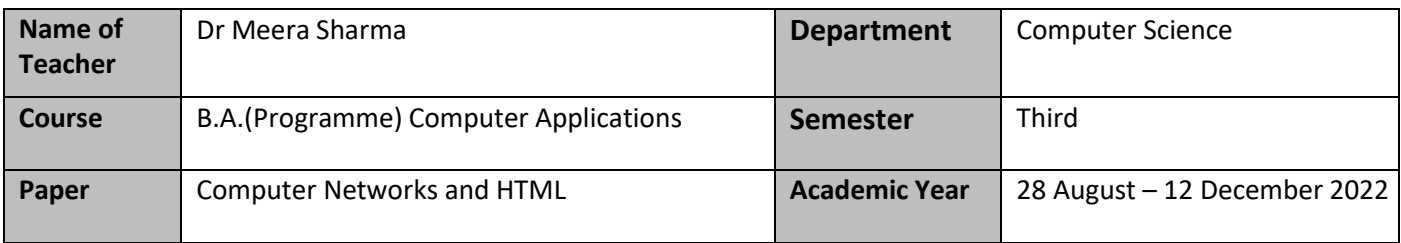

#### **Learning Objectives**

● An overview of the fundamental concepts of computer networks, data communication, network topologies, web technologies and internet applications.

#### **Learning Outcomes**

On successful completion of this course, a student will be able to:

- Enumerate various network topologies and identify situations when different network topologies would be useful.
- Distinguish between LAN, MAN, WAN.
- Distinguish between Intranet, Extranet and Internet.
- Describe client-server architecture. 5. enumerate different transmission media and describe the use of each of them. 6. design web pages using HTML.

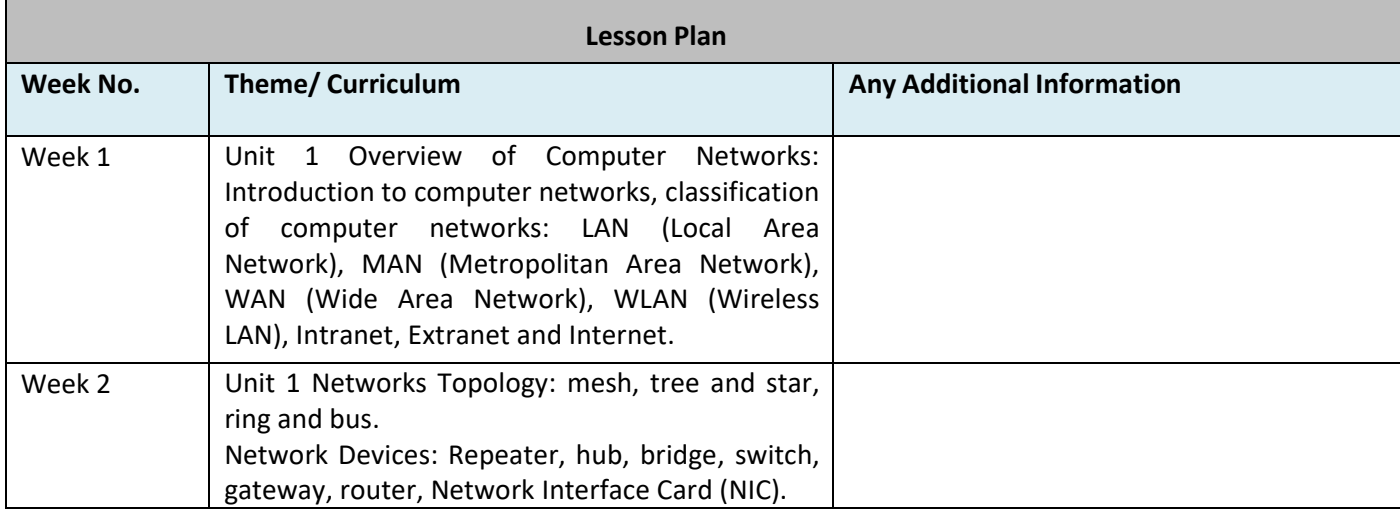

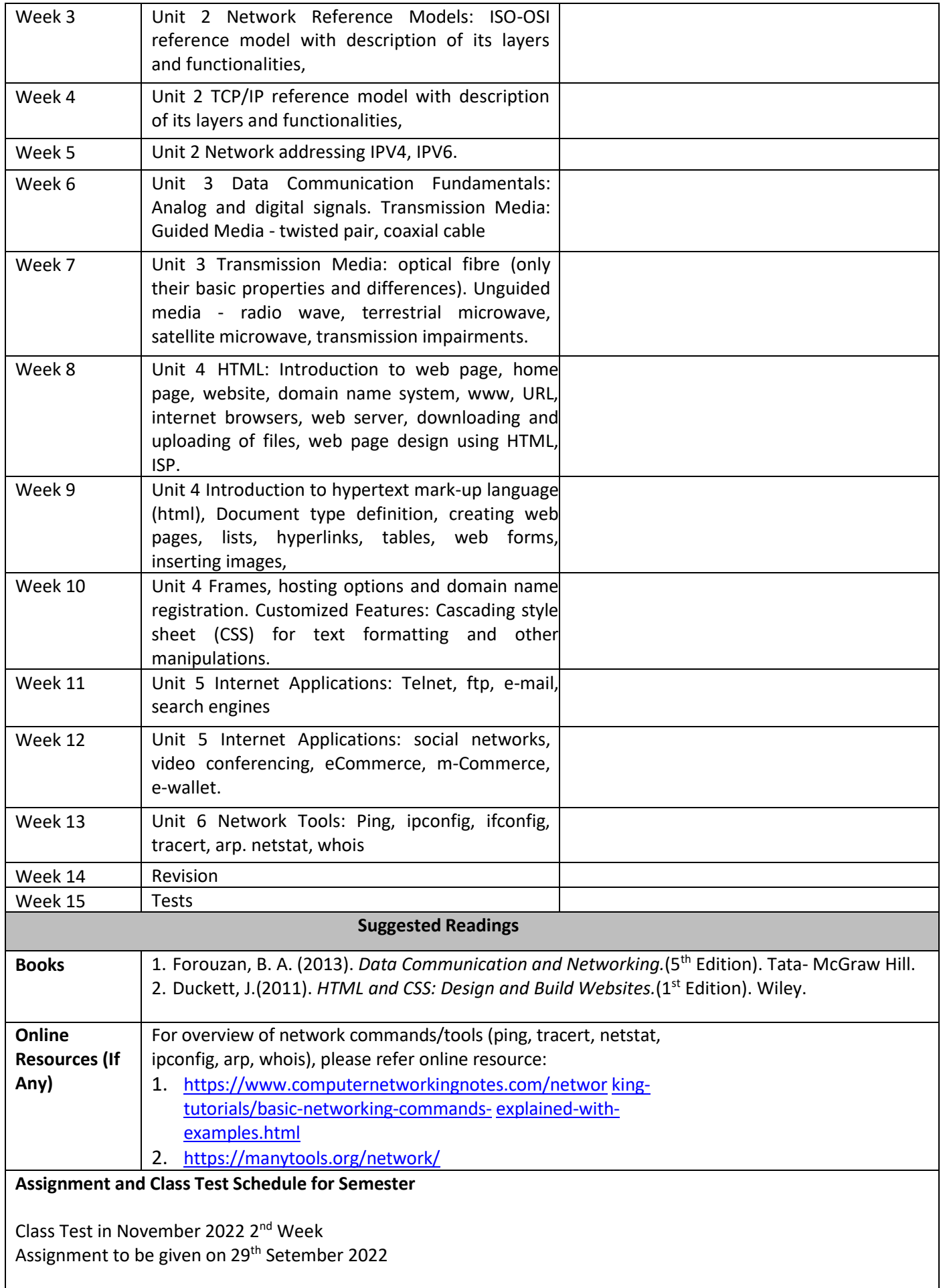

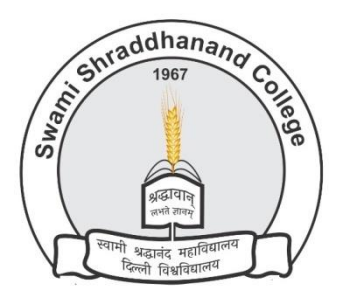

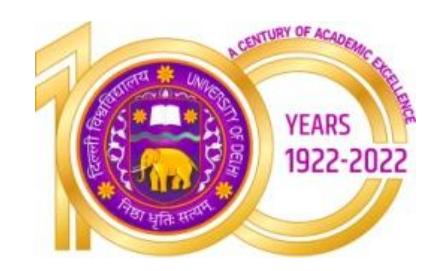

 **Swami Shraddhanand College (University of Delhi)** Alipur, Delhi- 1100036 [www.ss.du.ac.in](http://www.ss.du.ac.in/)

## **Lesson Plan**

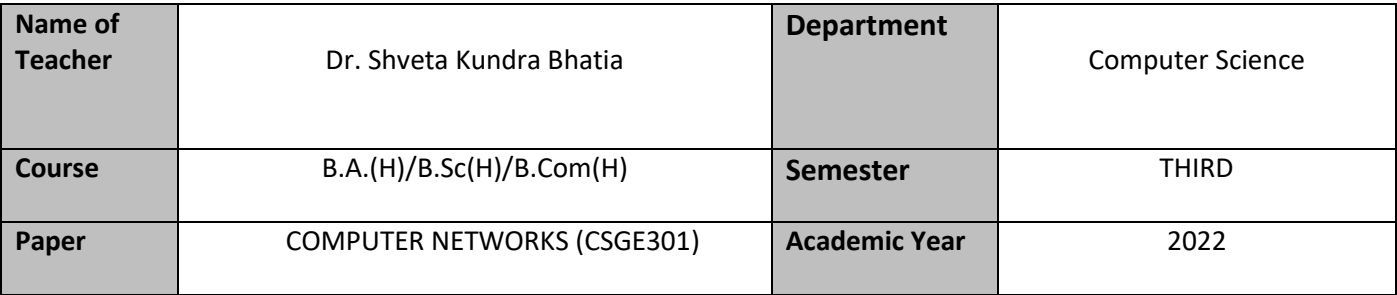

#### **Learning Objectives**

This course covers the fundamental concepts of computer networks, standard models ofcomputer networks having layered architecture, data communication, network topologies, web technologies and internet applications.

#### **Learning Outcomes**

On successful completion of this course, a student will be able to:

- 1. State the use of computer networks and different network topologies.
- 2. Distinguish between LAN, MAN, WAN, and between Intranet, Extranet and Internet.
- 3. Compare OSI and TCP/IP architectures
- 4. Enumerate different transmission media and describe the use of each of them.
- 5. Design web pages using HTML/CSS.

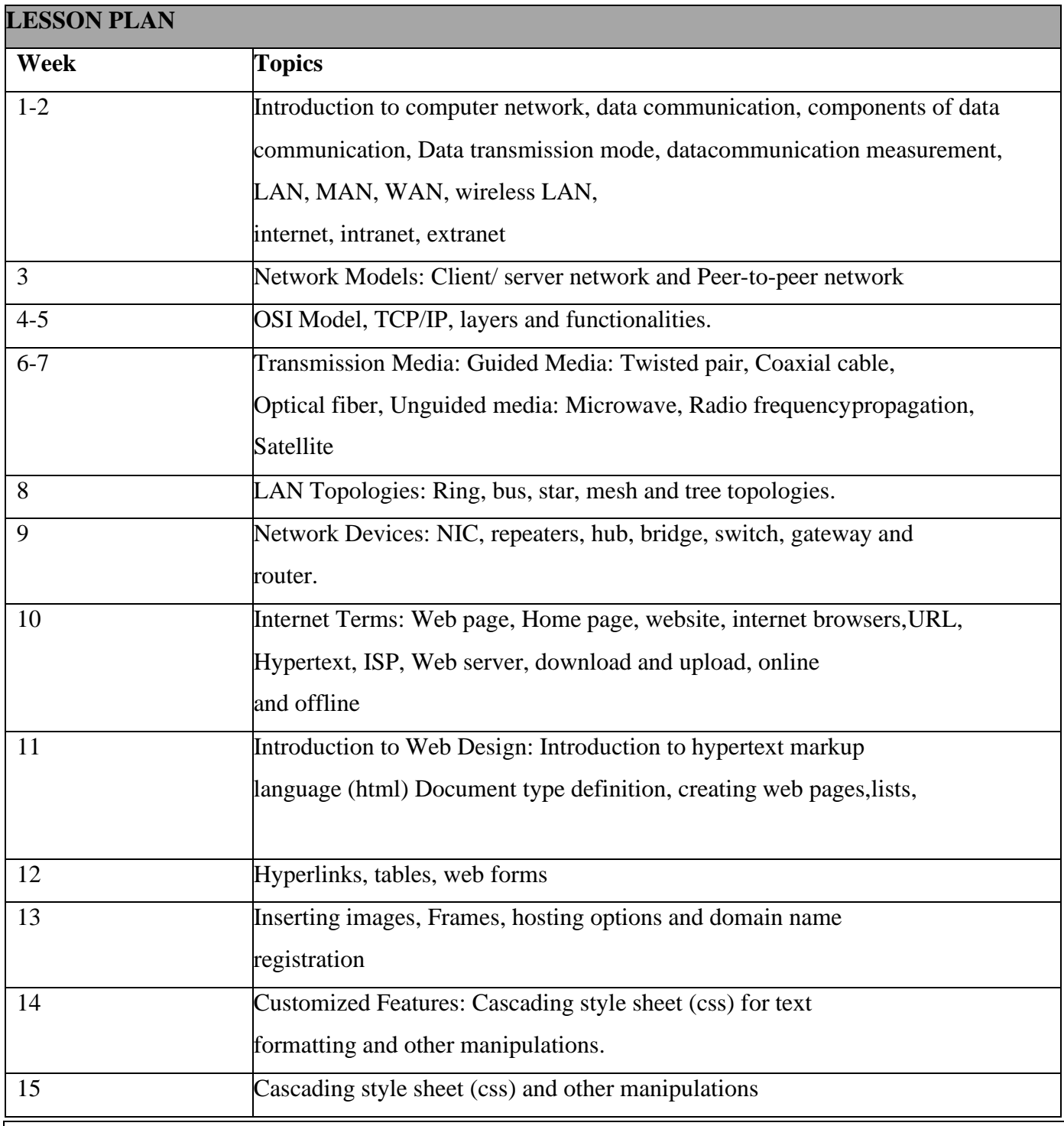

## Books:

- 1. Forouzan, B.A. (2017). *Data Communication and Networking*, McGraw-Hill Education.
- 2. Powell, T.A. (2010).*HTML & CSS: The Complete Reference.* 5th edition. Tata McGraw-Hill.
- 3. Minnick, J. (2015). *Web Design with HTML5 and CSS3*. 8th edition. Cengage Learning.
- 4. Stallings, W. (2017), *Data and Computer Communications.* 10th edition. PearsonEducation India.
- 5. Tanenbaum, A.S. & Wethrall, D. J.(2012).*Computer Networks*, Pearson Education.

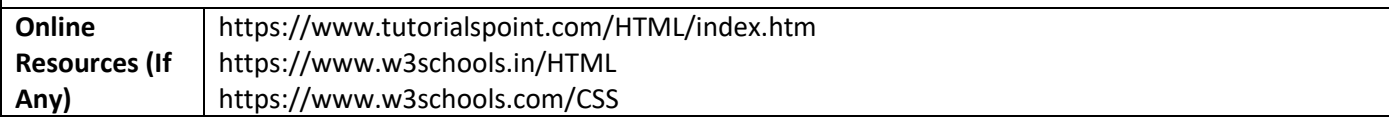

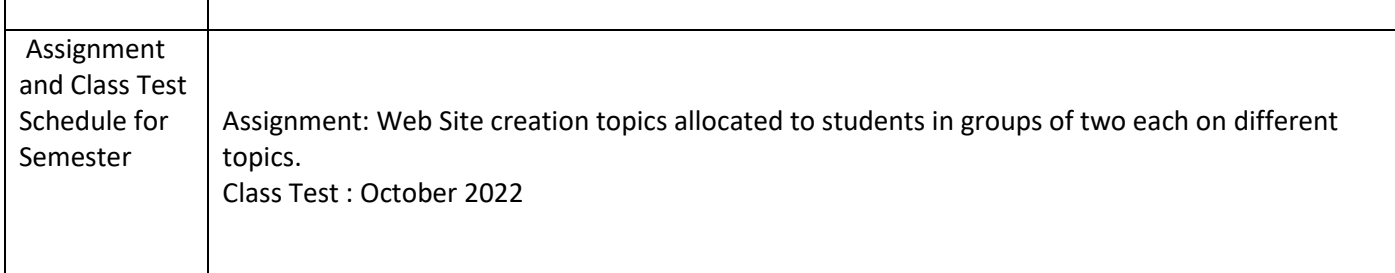

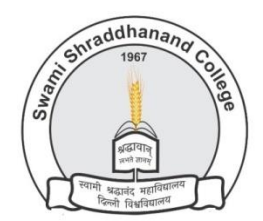

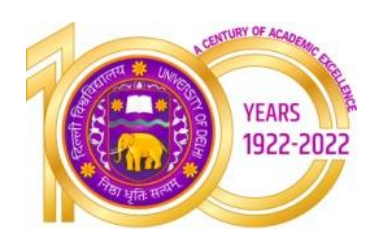

## **Swami Shraddhanand College (University of Delhi)** Alipur, Delhi- 1100036

[www.ss.du.ac.in](http://www.ss.du.ac.in/)

# **Lesson Plan(SEC, Semester III, August to December 2022)**

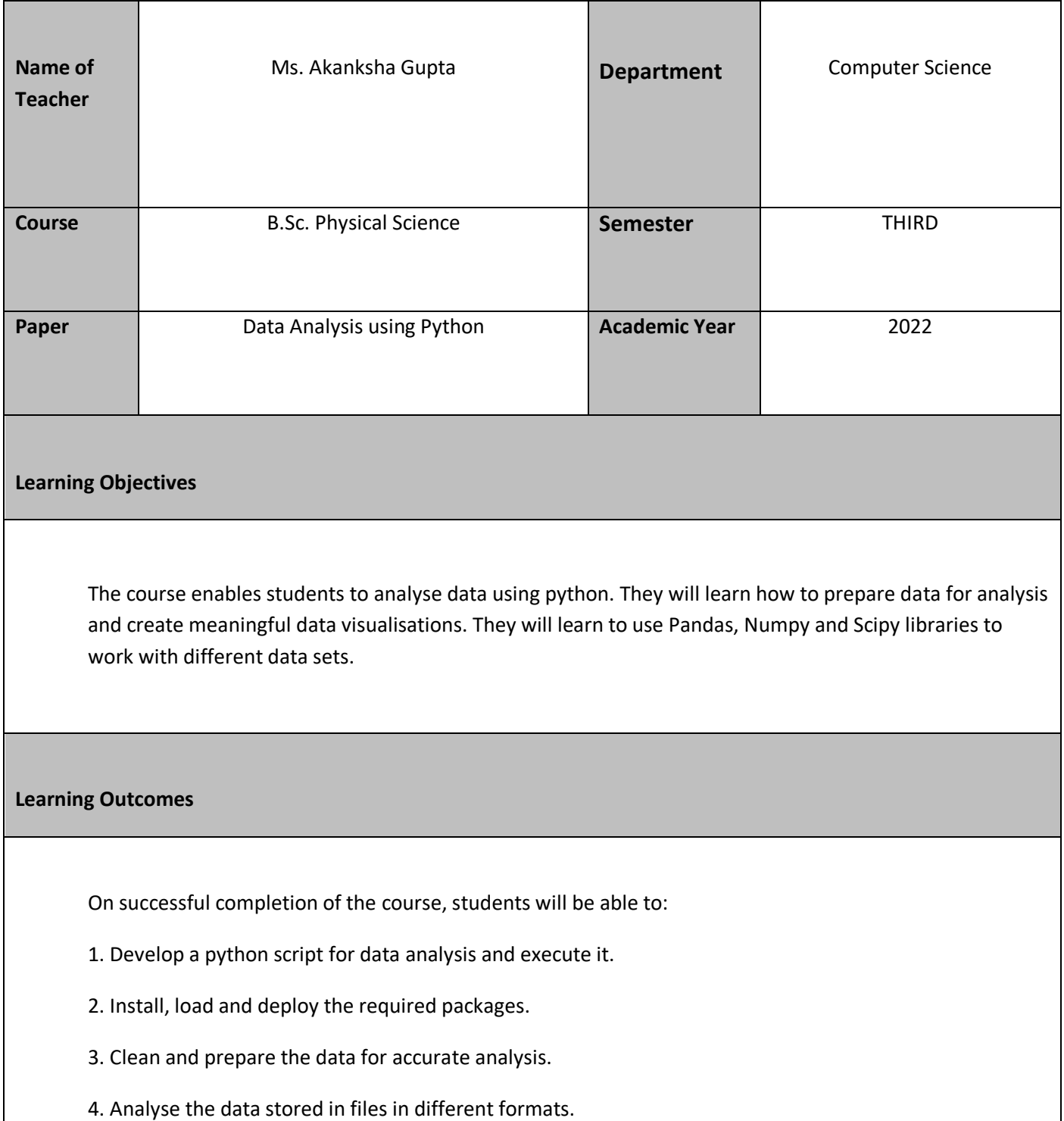

5. Experiment with data visualization methods.

# **Lesson Plan**

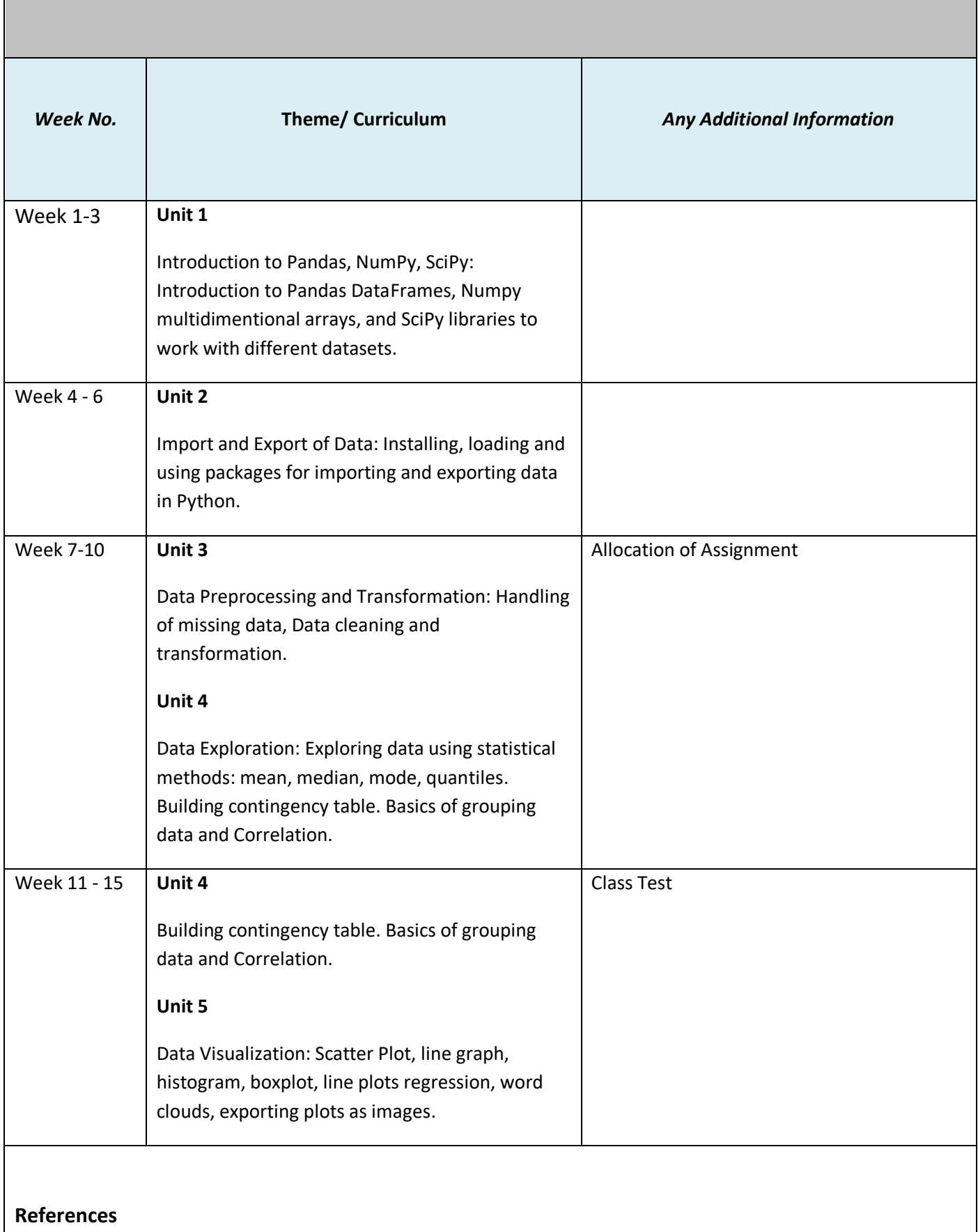

1. Mckinney, W. (2017). Python for Data Analysis. Second edition, O'reilly (SPD).

2. Grus, J. (2016). Data Science from scratch. First edition, O'reilly (SPD).

3. VanderPlas, J. (2016). Python Data Science Handbook: Essential Tools for Working with Data. Second edition, O'reilly (SPD).

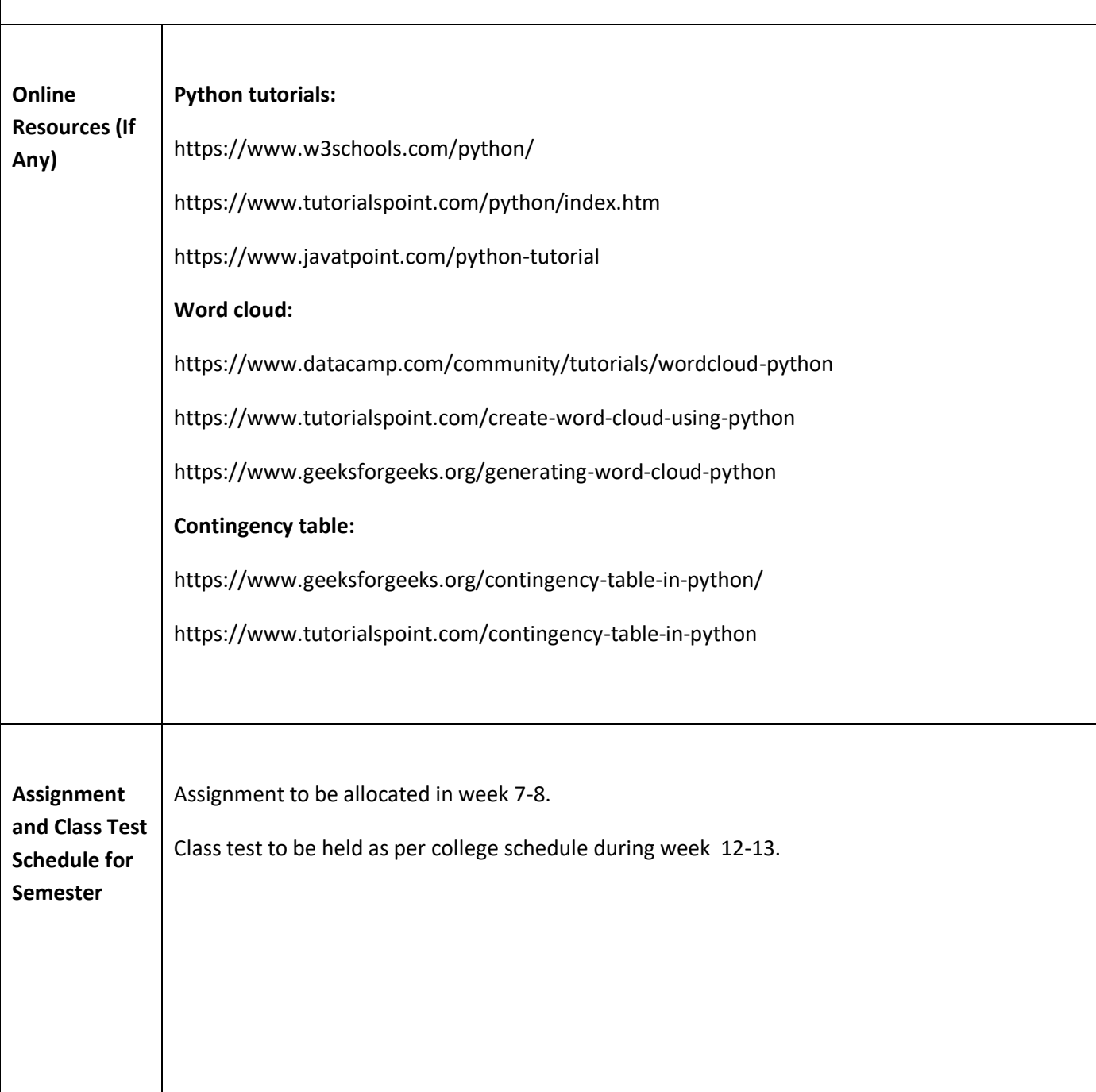

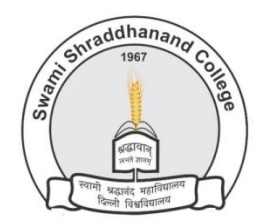

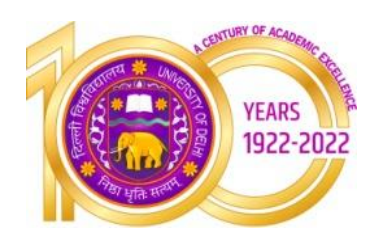

## **Swami Shraddhanand College (University of Delhi)** Alipur, Delhi- 1100036

[www.ss.du.ac.in](http://www.ss.du.ac.in/)

# **Lesson Plan(SEC, Semester III, August to December 2022)**

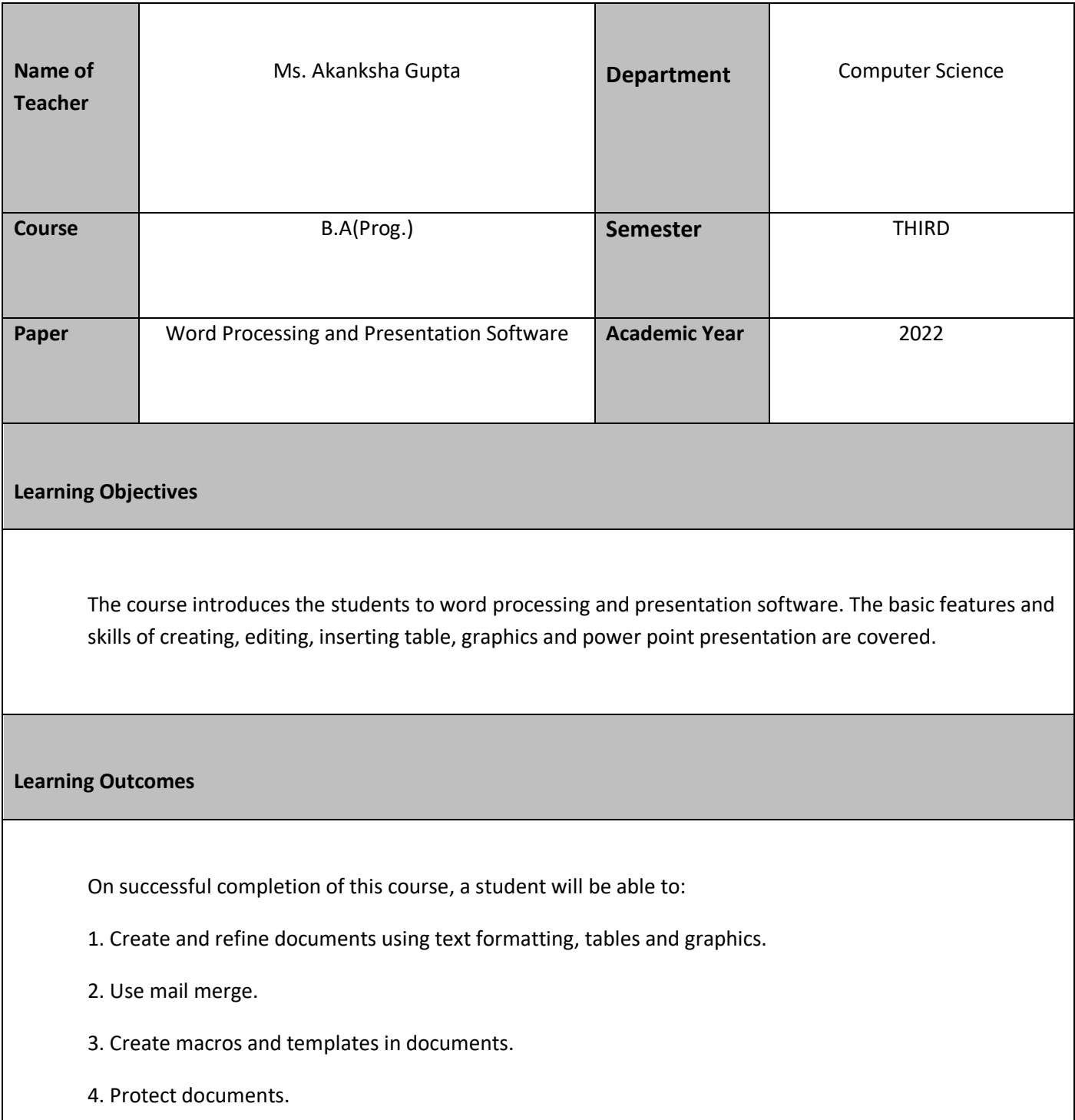

#### 5. Create presentations containing transitions and animations.

6. Learn advanced presentation features like custom slide show, call outs and action buttons.

# **Lesson Plan**

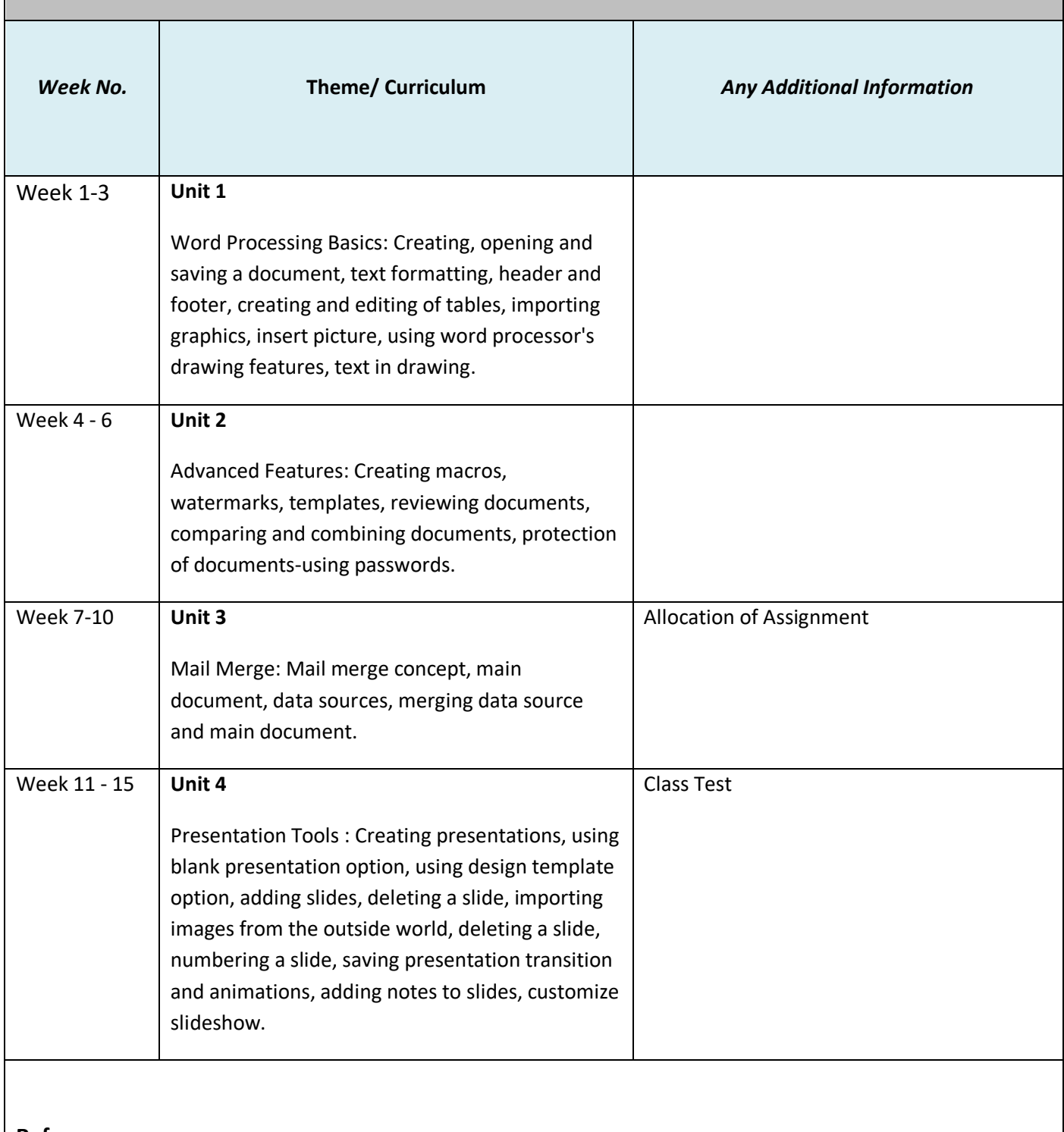

**References** 

1. Libre Office Documentation Team (2018) Getting Started with Libre Office 6.0. Friends of Open

Document, Inc.

2. Libre Office Documentation Team (2018), Libre Office 6.0 Writer Guide. Friends of Open Document, Inc.

3. Mali, L. (2017). Libre office 5.1 Impress, Draw. Base book- Vol 2, Notion Press.

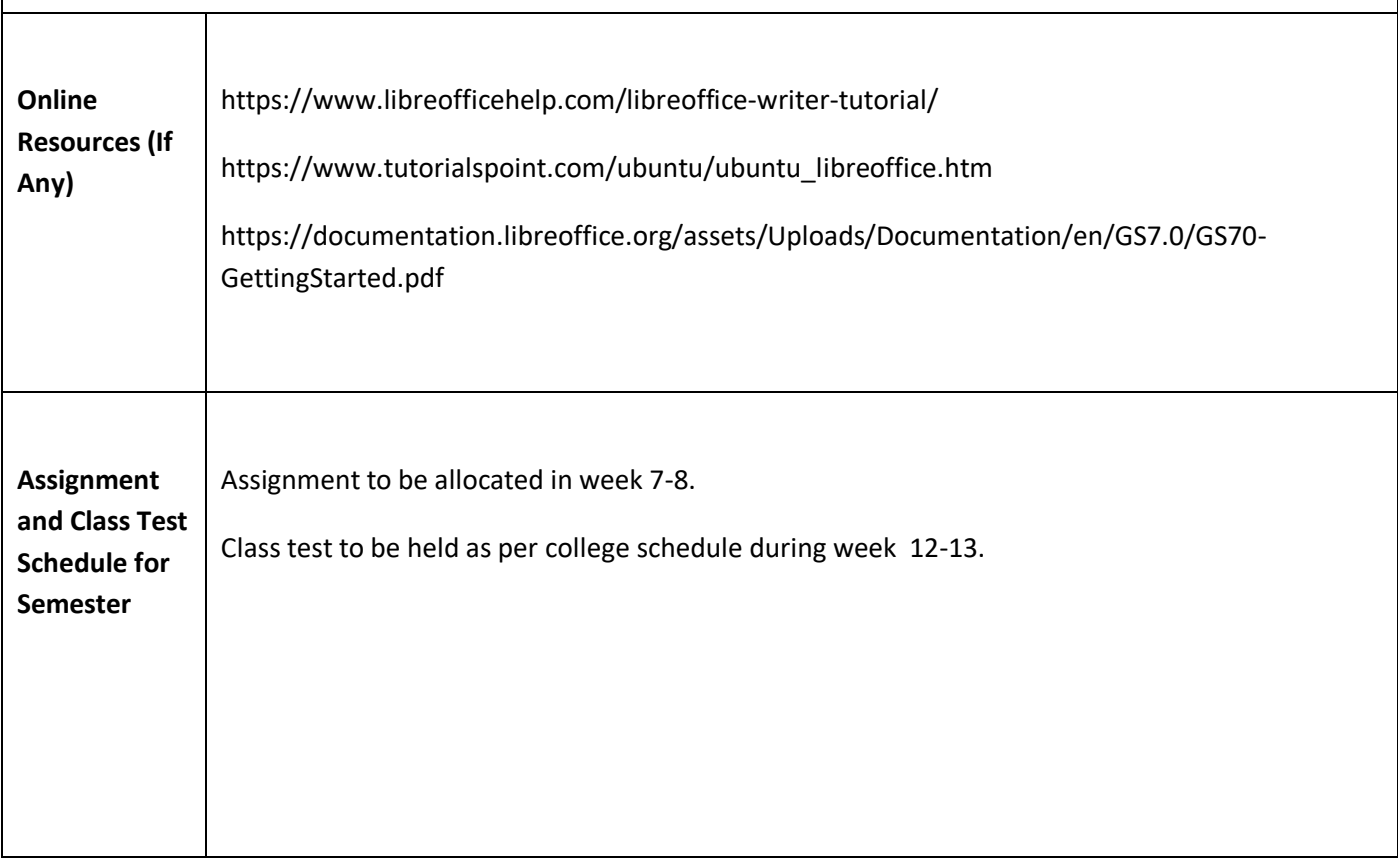